# **Jd Edwards User Manual**

[READ] Jd Edwards User Manual. Book file PDF easily for everyone and every device. You can download and read online Jd Edwards User Manual file PDF Book only if you are registered here. And also You can download or read online all Book PDF file that related with jd edwards user manual book. Happy reading Jd Edwards User Manual Book everyone. Download file Free Book PDF Jd Edwards User Manual at Complete PDF Library. This Book have some digital formats such us : paperbook, ebook, kindle, epub, and another formats. Here is The Complete PDF Book Library. It's free to register here to get Book file PDF Jd Edwards User Manual.

#### **Getting Started with the JD Edwards EnterpriseOne Web**

January 13th, 2019 - Describes how to use the JD Edwards EnterpriseOne web application user interface messages and queues media objects and mail merge workbench Also this guide describes how to work with processing options and user defined codes

## **Learn JDE – JD Edwards EnterpriseOne in Arabic amp English**

January 16th, 2019 - Establishing Payment Instrument and GL Account Relationships Concept When you assign a payment instrument to a record type or to a record type and a GL bank account you are setting up rules that enable the system to select which bank account to use during automatic payment processing

# **JD Edwards EnterpriseOne Tools Online Documentation**

December 8th, 2006 - Describes how to prepare for a software update install updates on the deployment server use change assistant run software updates use the software update impact analysis tool Use JD Edwards compare and merge tools custom modifications and packages update environments and set Up localizations

#### **how to add new company in JD Edwards EnterpriseOne**

January 6th, 2019 - Hi all I am trying to create a new company on the JD Edwards EnterpriseOne but I dont know how to do so I try to navigate on the General Ledger setup menus but there i dont find the possibility to add a new company

### **JDE Source Oracle JD Edwards EnterpriseOne Whitepapers**

January 15th, 2019 - JD Edwards has delivered a table definition inquiry application along with Application Release 9 2 Update 3 TR 9 2 3 that simplifies the method for viewing detailed table definitions for EnterpriseOne tables including columns primary index sequence and data dictionary properties

#### **JD Edwards Internet of Things Orchestrator AIS vs BSSV**

January 12th, 2019 - Update JD Edwards E1 BSSV Integration Training finally launched Over the past 2 years we have been constantly approached by many seasoned mid level and fresh JD Edwards consultants alike to provide BSSV Training to help them integrate JD Edwards E1 to 3rd party applications enterprise cloud apps mobile apps and social channels

## Printing Standard Invoices â€<sup>w</sup> Learn JDE â€<sup>w</sup> JD Edwards

January 14th, 2019 - Printing Standard Invoices Concept You view an online invoice for a sales order by  $\hat{a} \in \hat{c}$  Selecting Online Invoice from the Row menu on the Customer Service Inquiry form

# **JD Edwards EnterpriseOne Financial Management 9 2**

January 13th, 2019 - The JD Edwards EnterpriseOne Financial Management 9 2 Certified Implementation Specialist Exam 1Z0 342 is designed for individuals who possess a strong foundation and expertise in selling or implementing JD Edwards EnterpriseOne Financial Management solutions

#### **Esker Document Automation amp Order Management Software**

January 13th, 2019 - Esker s document automation amp order management software solutions help your business cut costs and increase efficiencies Learn more today

# **Oracle Integrated Cloud Applications and Platform Services**

January 15th, 2019 - Oracle Cloud Infrastructure Boosts Performance by 2 5x Cisco Tetration's switch to Oracle Cloud Infrastructure OCI boosted CPU utilization from 3 to 5 up to 75 delivered 2 5x more performance than on premises appliance

#### **Find Your Next IT Job TEKsystems**

January 13th, 2019 - Whether itâ $\notin$ <sup>M</sup>s transforming your business building an all star team or finding the right fit for your professional ambitions weâ€<sup>™</sup>re in it with you

## **Product Costing and Manufacturing Accounting Overview**

January 14th, 2019 - This article will give a general overview of the features within JD Edwards Product Costing and Manufacturing Accounting and provide links for pages where more detail can be found

# **National Standards for Diabetes Self Management Education**

June 25th, 2012 - DSME The ongoing process of facilitating the knowledge skill and ability necessary for prediabetes and diabetes self care This process incorporates the needs goals and life experiences of the person with diabetes or prediabetes and is guided by evidence based standards

#### 192 168 0 1 Admin login Password â€<sup>w</sup> Configure

January 14th, 2019 - The Wi Fi routers have IPv4 private network IP address or default gateway such as Cisco Linksys Netgear TP Link D Link Asus Apple AirPort Extreme Private IPv4 network address is 192 168 1 1 or 10 0 0 1 to config the WiFi routers enter defalt IP address 192 168 1 1 on your web browser where create the home or small office user ID

#### **2012 Mini Cooper Countryman amazon com**

January 9th, 2019 - The transmission adapts the output of the engine to

the drive wheels Transmissions usually have multiple gear ratios  $\hat{a} \in \mathbb{C}$  with the ability to switch between them as speed varies 6 gear ratios "6 Speedâ€.

# **Unisoft Manufacturing Execution System MES product and**

January 15th, 2019 - Product Tracking software systems can be expensive and complex to implement and support If you are looking for comprehensive tracking software that is inexpensive and simple to setup and maintain download Unisoft s CELLS Workflow MES

### **Controlling Tuberculosis in the United States**

October 18th, 2005 - Controlling Tuberculosis in the United States Recommendations from the American Thoracic Society CDC and the Infectious Diseases Society of America

## **Amprobe R 115S Remcon Relay Switch amazon com**

January 5th, 2019 - Amprobe R 115S Remcon Relay Switch Relays Remcons The Amprobe R 115S Remcon Relay Switch is a three wire control side relay with low voltage control circuits for controlling momentary switches in commercial and home applications

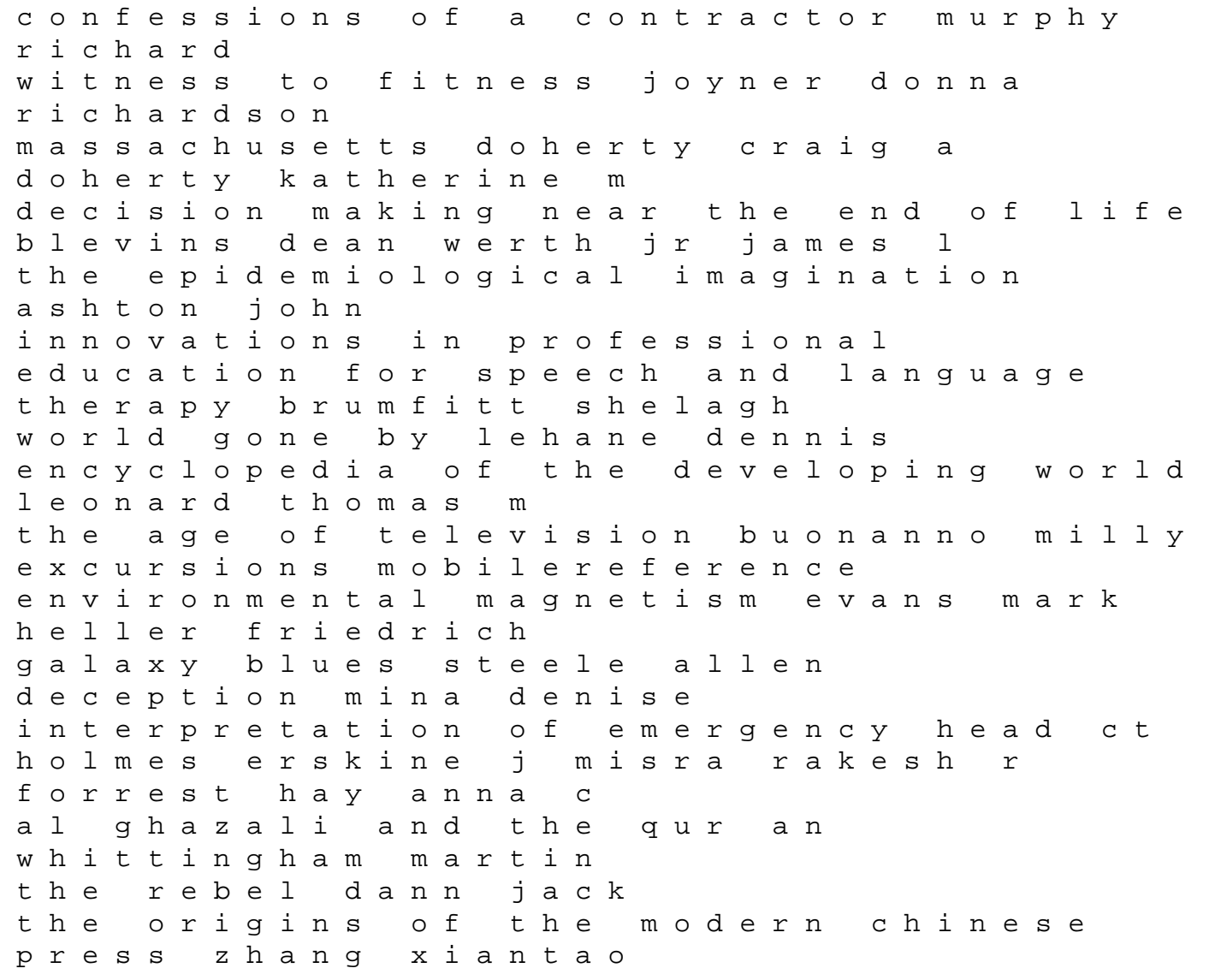

the kinin system farmer stephen g test your numerical aptitude barrett j i m encyclopedia of african american women writers 2 volumes page yol anda